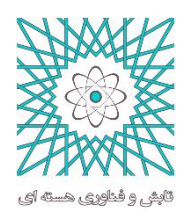

 $\ddot{\phantom{a}}$ 

**نشریه تابش و فناوری هستهای استفاده از کد ترابرد نور** PHOTRACK **و کارت** PTRAC **کد** MCNPX **در شبیهسازی ...** .<br>نشریه ب<sub>ا</sub>بش و فناوری بر<sub>س</sub>ت<sub>ا</sub>ی

### **نشریه تابش و فناوری هسته ای، سال دوم، شماره ،2 تابستان 4931**

## **استفاده از کد ترابرد نور PHOTRACK و کارت PTRAC کد MCNPX در شبیهسازی پاسخ**

# **آشکارساز سوسوزن یدورسدیم به چشمه تکانرژی گاما**

 $^{\ell}$ حبیبه قهرمانلو  $^{\prime}$ ، نیما قلعه $^{\ast}$ "، غلامرضا اطاعتی $^{\ast}$  ، مجتبی تاجیک

کارشناسیارشد، دانشکده فیزیک، دانشگاه دامغان، دامغان، ایران <sup>1</sup> دانشیار ، دانشکده فیزیک، دانشگاه دامغان، دامغان، ایران <sup>2</sup> استادیار مهندسی هستهای، دانشگاه صنعتی مالک اشتر، تهران، ایران <sup>3</sup> استادیار، دانشکده فیزیک، دانشگاه دامغان، دامغان، ایران <sup>4</sup>

)تاریخ دریافت مقاله: 1334/11/11 - تاریخ پذیرش مقاله: 1334/3/11(

# **چکیده**

در این مقاله جزئیات شبیهسازی پاسخ سوسوزن غیرآلی یدورسدیم وقتی در معرض چشمه تکانرژی گامای سزیم <sup>131</sup> قرار گرفته است بیان میشود که بر اساس آن، انباشت انرژی در سوسوزن، توسط کارت *PTRAC* کد مونتکارلوی چندمنظوره *MCNPX* <sup>و</sup> ترابرد نور سوسوزنی توسط کد *PHOTRACK* <sup>و</sup> بصورت یک برنامه پس پردازش نجام میشود. به منظور مقایسه نتایج شبیهسازی با تجربی، یک پهنشدگی اضافی به طیف شبیهسازی اضافه )یا پیچش( میشود تا اثرات ناشی از حضور المپ تکثیرکننده نوری <sup>و</sup> پدیده آماری گسیل نور سوسوزن <sup>و</sup> نظایر آن لحاظ گردد. محاسبه برد ذرات ثانویه در سوسوزن که برای محاسبه <sup>و</sup> بهینهسازی اندازه حجمکهای موردنیاز بکار میرود، بخش مهمی از مقاله را شامل میشود. همچنین اثر دیواره بر روی تابعپاسخ که ناشی از توقف الکترونهای ثانویه در مرز سوسوزن است، محاسبه شده است. مقایسه بین دادههای تجربی <sup>و</sup> شبیهسازی پژوهش حاضر، همخوانی خوبی را نشان میدهد. با استفاده از نتایج پژوهش حاضر، محاسبات مشابهی را میتوان برای بدست آورد پاسخ آشکارساز سوسوزن یدور سدیم به چشمه گامای با طیف انرژی نیز انجام داد.

**کلمات کلیدی:** سوسوزن، یدورسدیم، *MCNPX*، *PTRAC*، *PHOTRACK*

\* استان سمنان، دامغان، دانشگاه دامغان، دانشکده فیزیک، کدپستی: 31111-41111 *[ghal-eh@du.ac.ir](mailto:ghal-eh@du.ac.ir)* :الکترونیک پست

**.4 مقدمه**

سوسوزن یدورسدیم فعال شده با تالیم، یا (Tl(NaI، متداولترین آشکارساز مورداستفاده در طیفسنجی پرتو گاما محسوب میشود. مطالعات متنوعی برای مدلسازی پاسخ آشکارساز (Tl(NaI به پرتوهای گاما از زمان انتشار مقاله برگر و سلتزر در سال 1312 ]1[ ارائه شده است. شبیهسازیهای ارائه شده، مشخصاً در دو گروه دستهبندی میشوند: )1( برنامههای شبیهسازی که تنها سطحمقطعهای برهمکنش گاما را به عنوان داده اولیه دریافت کرده و بقیه محاسبات هندسی- فیزیکی توسط کاربر صورت میگیرد ]2[. )2( شبیهسازیهایی که، بطور کامل و یا جزئی، از یکی از کدهای چندمنظوره مونتکارلو مانند MCNPX، FLUKA، GEANT و .. استفاده میکنند ]3[. شبیهسازیهای مونتکارلو مورداستفاده برای مدلسازی تابعپاسخ سوسوزن (Tl(NaI شامل مراحل زیر هستند: )1( تعیین هندسه: موقعیت چشمه، شکل و اندازه سوسوزن )و احیاناً حضور موازیساز) باید تعیین گردد. (۲) تولید ذرات چشمه: با توجه به نوع چشمه )نقطهای، حجمی و یا باریکه پرتو) ذرات چشمه را مدل کرد. (۳) برهم کنشهای پرتوی گاما با سوسوزن یدورسدیم: موقعیت اولین برهمکنش و سپس برهمکنشهای متعاقب آن، بر اساس سطحمقطعهای گاما تعیین میشوند. انرژی انباشتشده در هر نقطه برهمکنش محاسبه شده و مجموع این انرژیها میتواند بهعنوان ارتفاع پالس متناظر با پرتو گامای فرودی در نظر گرفته شود. (٤) اعمال پهن شدگی: نمودار انرژی انباشت شده در مرحله (٣)، یک طیف ارتفاع پالس ایدهآل است. از اینرو یک تابع گاوسی باید به طیف ارتفاع پالس پیچش شود تا با نتایج تجربی قابل مقایسه باشد. منبع اصلی این پهنشدگی، رفتار آماری گسیل نور در سوسوزن و ترابرد نور در سوسوزن و نوربر، تکثیر الکترون در

زنجیره داینودی المپ تکثیرکننده نوری )PMT )و نوفه الکترونیک است. درنظر گرفتن ترابرد نور در سوسوزن و نوربر، فقط محدود به یک پهنشدگی ساده در طیف نمیشود. برخی از ویژگیهایی که منحصراً بوسیله شبیهسازی ترابرد نور و اعمال وابستگی به طول موج پارامترهای اپتیکی سوسوزن/نوربر مورد مطالعه قرار گیرد به شرح زیر میباشد: (۱) درنظر گرفتن پوششهای مختلف سطوح سوسوزن )صیقلی، رنگ شده یا روکش آلومینیومی) [٤]. (٢) درنظر گرفتن اشکال و پوششهای مختلف نوربر ]5[. )3( پهنشدگی زمانی و تاثیر آن بر جداسازی شکل پالس ]1[.

در این مقاله، ابتدا مقایسهای بین تالی کارتهای مختلف کد MCNP که قابل استفاده در اینگونه شبیهسازی هستند شده است )کارتهای 8F، MESHTALLY و PTRAC). همگی این کارتها به نوعی محاسبه انباشت انرژی پرتوی گاما در سوسوزن (Tl(NaI را انجام میدهند ]1[ ولی از آنجا که هدف این تحقیق به ترتیب شبیهسازی ترابرد پرتوی گاما، ترابرد الکترونهای ثانویه و نیز ترابرد نور سوسوزنی میباشد، با توجه به ویژگی ثبت رویداد به رویداد کارت PTRAC، این کارت برای انجام شبیهسازی انتخاب شده است. پژوهش حاضر در ادامه مطالعات شبیهسازی انجام شده توسط تاجیک و همکاران ]1[ میباشد که در آن پاسخ سوسوزن آلی 213NE به نوترونهای تک انرژی مدلسازی شده است.

# **.2 محاسبه انرژی انباشته شده توسط کد MCNP .2 .4 تالی 8F**

با ورود فوتون به حجم فعال سوسوزن، همه یا بخشی از انرژی این ذره بر اثر یکی از برهمکنشهای پراکندگی کامپتون، جذب فوتوالکتریک و یا تولید زوج از دست میدهد که در

تمامی این فرآیندها، الکترونهای پرانرژی تولید میشوند. بنابراین شکل توزیع انرژی الکترونها )که همان معادل شبیهسازی طیف ارتفاع پالس است) بسیار به نوع برهم کنشی که فوتون تجربه میکند بستگی دارد. میزان مشارکت هریک از سه فرآیند ذکرشده در تابع پاسخ سوسوزن یدورسدیم براساس انرژی فوتون ورودی، میانگین عدد اتمی محیط و نیز شکل و اندازه سوسوزن، تعیین میشود ]3[.

در کد MCNP، تالی p8:F، تالی ارتفاع پالس فوتون نامیده میشود که باید در یک سلول مشخص محاسبه شود. شکل ،1 توزیع تالی p8:F برای سوسوزن (Tl(NaI استوانهای با قطر و ارتفاع 2 اینچ که در معرض فوتونهای گامای سزیم 131با انرژی MeV1/112 قرار گرفته را نشان میدهد. توزیع انرژی انباشته شده در سوسوزن، یا متناظرا،ً توزیع ارتفاع پالس با وارد کردن تعداد بازههای انرژی در مقابل تالی p8:F بدست میآید )بهعنوان مثال 2 i98 0 8E به این معنی است که توزیع ارتفاع پالس در ۱۰۰ بازه انرژی از ۰ تا ۲MeV محاسبه شود). آنچه توسط تالی 8F بیان میشود عبارتست از میزان انرژی انباشته شده توسط تمام پرتوهای گاما ثبت شده در آشکارساز. در حقیقت این تالی قادر به محاسبه انرژی انباشته شده توسط یه تکفوتون گاما در یک حجم کوچک )یا همان حجمک که در ادامه بررسی خواهد شد) نمیباشد. بنابراین، در صورت استفاده از این تالی، فرآیند متعاقب انباشت انرژی، که ترابرد نور سوسوزن است، را نمیتوان در یک برنامه پس-پردازش مورد بررسی قرار داد.

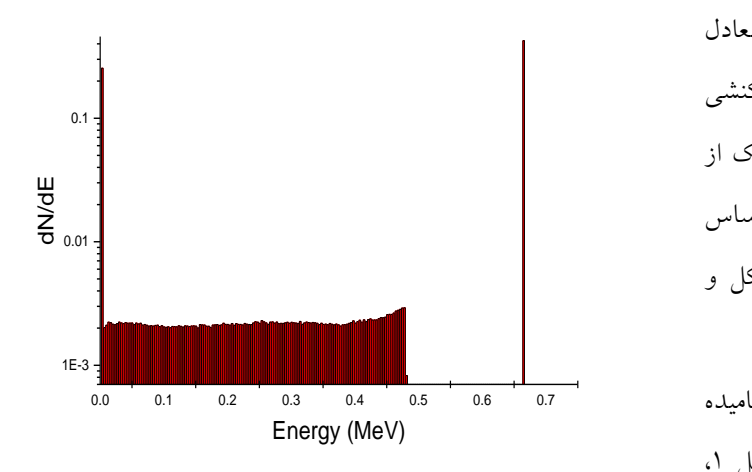

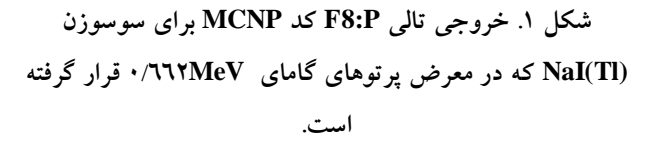

### **.2 .2 تالی MESHTALLY**

تالی مهم دیگر در کد MCNP که در مطالعات انباشت انرژی مورد استفاده قرار میگیرد،MESHTALLY که توسط آن میانگین انرژی انباشته شده در اثر برهمکنش تعدادی فوتون و در یک حجمک محاسبه میشود. معادل این تالی در کد مونتکارلوی FLUKA کارت USERBIN است و بیشترین کاربرد آن در محاسبات دزیمتری میتوان یافت.

از آنجائیکه تالیهای 8F و MESHTALLY رویداد به رویداد عمل نمیکنند، نمیتوانند تمام اطالعات موردنیاز برای تولید تابع پاسخ کل )مانند مختصات نقطه برهمکنش، انرژی انباشت شده در نقطه برهمکنش و نظایر آن( را فراهم کنند. لذا در نهایت کارت PTRAC کد MCNP مورد مطالعه قرار گرفت و بعد از چندین مقایسه و آزمون این نتیجه حاصل شد که کارت PTRAC که خیلی مشابه کارت EVENTBIN کد FLUKA عمل میکند، ساختار رویدادگونه موردنیاز را داراست

۳

نشان داده است.

# PTRAC NPS=100000 TYPE=P FILE=ASC WRITE=ALL CELL=1 EVENT=SRC,COL بر اساس خط فوق، تنها رویدادهای اولیه و برخوردی) ,SRC COL )در سلول شماره 1 برای 111111 فوتون در یک فایل خروجی ASCII چاپ میشود. برای آشنایی با خروجی کارت PTRAC، بخش ابتدایی یک نمونه فایل خروجی در شکل 3

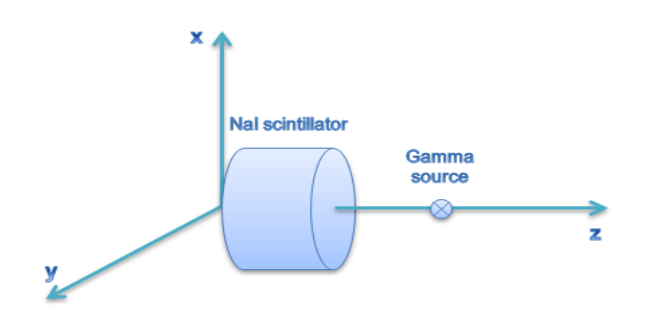

**شکل .2 هندسه مورد استفاده در فایل ورودیMCNP.**

**.2 .9 کارت PTRAC**

جزئیات روش استفاده از کارت PTRAC برای تولید تابع پاسخ سوسوزن یدورسدیم را میتوان با یک مثال ساده بیان کرد. یک سوسوزن (Tl(NaI استوانهای با قطر و ارتفاع 2 اینچ برای شبیهسازی در نظر گرفته میشود. یک چشمه نقطهای گاما در فاصله 1 سانتیمتری از انتهای سوسوزن قرار دارد )شکل2 (. خط برنامه مربوط به این قسمت در کارت PTRAC به صورت زیر میباشد:

#### PTRAC KEYWORD=value(s) ...

این خط شامل 13 کلیدواژه است که امکان کنترل کاربر بر روی فایل نهایی و دادههای ورودی و خروجی کارت PTRAC را فراهم میآورد. این کارت یک فایل خروجی میسازد که شامل تمامی رویدادهای فیلتر شده )یا همان انتخاب شده توسط کاربر) برای ذره میباشد. استفاده از این کارت بدون هیچ کلید واژهای موجب تولید فایل خروجی شامل تمامی رویدادها میشود. یک خط فیلترشده PTRAC میتواند به صورت زیر نوشته شود:

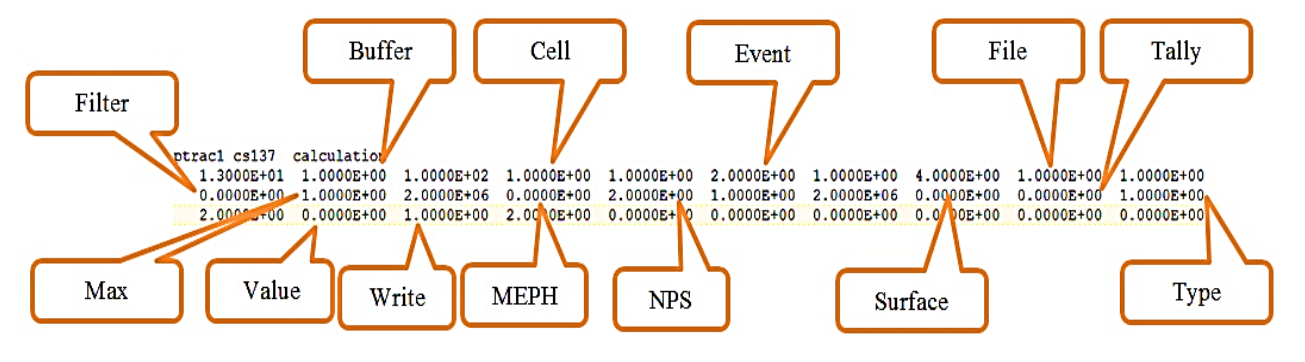

**شکل .9 نمونه قسمت آغازین خروجی کارتPTRAC**

)شکل 4(. مهمترین بخش فایل خروجی خطوطی هستند که با اعداد ،<sup>1000</sup> <sup>L</sup>،2000+ ،3000 ،<sup>4000</sup> <sup>5000</sup> و <sup>9000</sup> که نوع رویداد رخداده در سلول را مشخص میکنند، شروع میشوند )جدول 1(. 2I و یا 1J نوع اولین رویداد را برای هر تاریخچه،

در فایل خروجی PTRAC برای هر رد ذره یک بلوک داده تولید میشود. در هر بلوک داده، خط اول دربرگیرنده اطالعات مربوط به شماره ذرهی مورد بررسی، رویداد اولیه و سطح یا سلولی که ترابرد ذره از آن شروع شده، میباشد

#### **نشریه تابش و فناوری هستهای استفاده از کد ترابرد نور** PHOTRACK **و کارت** PTRAC **کد** MCNPX **در شبیهسازی ...**

مشخص میشود. عدد نوع برهمکنش برای فوتون با اعداد ،-1 ،-2 -3 و -4 مشخص میشود که به ترتیب مربوط به پراکندگی ناهمدوس و پراکندگی همدوس و فلوئورسانس و تولیدزوج میباشند.

مشخص میکند. عبارات مختصر شده SRC، BNK، SUR، COL و TER به ترتیب مربوط به رویداد اولیه، ذخیره شده، سطحی، برخوردی و پایانی میباشند. خطی که مربوط به رویداد پایانی میباشد، توسط عدد 3111 برای 2I یا 1J

### **جدول.4 جدول نوع رویداد خروجی کارتPTRAC**

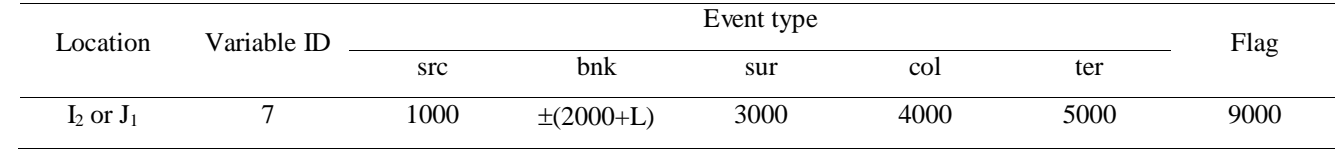

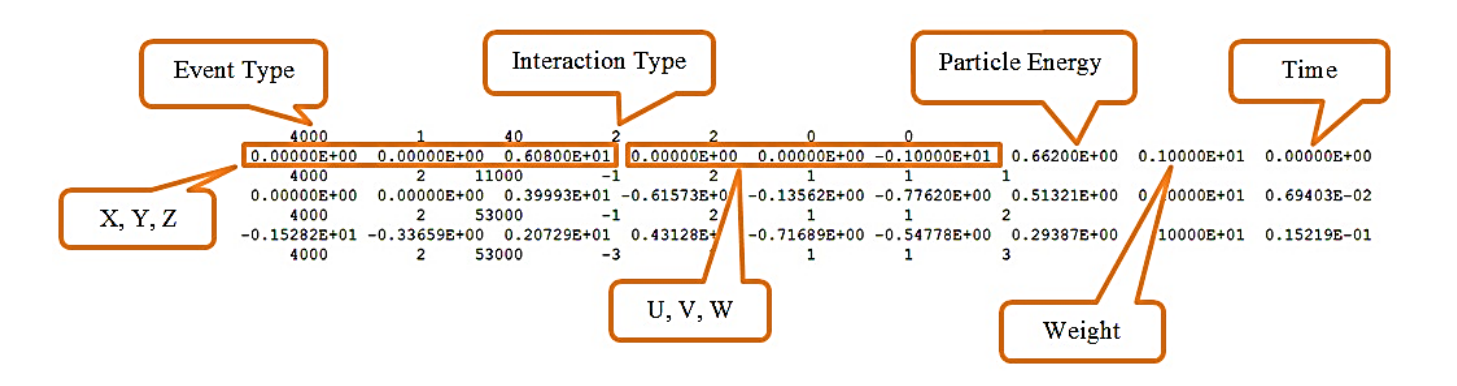

**شکل.1 بخشی از خروجی کارت PTRAC.**

**.9 محاسبه اندازه حجمک**

حجم کوچکی که میتوان فرض کرد الکترون تولیدی حاصل از برهمکنش فوتون در سوسوزن، همه یا اکثر انرژی خود را در آن انباشته میکند، حجمک نامیده میشود. محاسبه اندازه مناسب حجمک در هر مسئله، پیش از ورود به فرآیند شبیهسازی مونت کارلو تابع پاسخ و به منظور صرفهجویی در زمان اجرای برنامه، ضروری بهنظر میرسد. در صورت تعیین حجمک، مرکز آن بهعنوان نماینده تمامی حجمی که نور سوسوزن درآن تولید میشود درنظرگرفته میشود ]11[.

قابلیت محاسبه برد در اکثر کدهای چندمنظوره ترابرد ذرات وجود دارد. در کد MCNP، محاسبه برد براساس تقریب CSDA: continuous slowing down ( پیوسته کندشدگی approximation )انجام میشود. در این دیدگاه، فرض بر این است که آهنگ اتالف انرژی در هر نقطه از مسیر، مساوی با توان توقف کل میباشد و از افتوخیزهای مقدار اتالف انرژی صرفنظر شده است. برد CSDA با انتگرالگیری از عکس توان توقف کل در بازه انرژی ۰ (انرژی نهایی ذره) تا انرژی ابتدایی ذره) بدست می آید. از آنجائیکه توان توقف  $\rm E$ کل(E(S، آهنگ میانگین کل اتالف انرژی به ازای واحد طول

در یک مسیر را نشان میدهد، S(E)<sup>1</sup>، طول مسیر میانگین به ازای واحد اتالف انرژی خواهد بود. بنابراین برد CSDA که واحد أن2°cm میباشد توسط انتگرال زیر بدست می أید:

$$
R_{CSDA} = \int\limits_{0}^{20} S(E)^{-1} dE
$$

جدول 15 کد MCNP( یا جدول RCSDA )، 12 ستون دارد که مقادیر اصلی متناظر با شماره بازه انرژی، انرژی، برخورد، تابش و توان توقف کل می شود (شکل ٥). بنابراین به راحتی میتوان برد الکترون را با استفاده از انتگرالگیری  $\mathrm{S}(\mathrm{E})$  در

بازه انرژی • تا  $(E_{\text{e}})_{\text{max}}$  محاسبه کرد.  $\text{E}_{\text{e}}$ ) انرژی جنبشی الکترونهایی است که از پسپراکندگی )پراکندگی در زاویه برتوهای گامای فرودی، تولید شدهاند.  $(E_{\rm e})_{\rm max}$  برای (b= $\pi$ پرتوهای گامای سزیم 131 برابر با keV411 است ]3[. برد RCSDA محاسبه شده برای الکترونهای با انرژی <sup>2</sup>cm/g1/21124 میباشد و با توجه به چگالی ،411keV که NaI(Tl) <sup>3</sup> cm/g3/11 است، مقدار نهایی برد الکترون برابر با ۰/۰۷۱۱cm بدست میآید.

#### **شکل .5 بخشی از جدول 55 کد MCNP.**

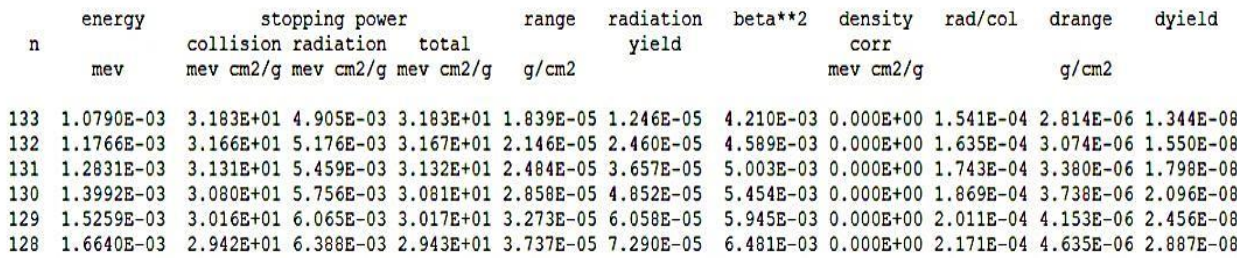

به منظور بررسی تاثیر اندازه حجمک بر تابعپاسخ شبیهسازی شده، شکل زیردرنظر گرفته میشود )شکل 1(. در این شکل، فوتون گامای ورودی سه پراکندگی کامپتون را در حجم مورد نظر انجام داده و از آن خارج میشود. نقطه برهمکنش 2 نزدیک به مرز سوسوزن میباشد. این بدین معنی است که ممکن است الکترون پراکندهی کامپتون، انرژی جنبشی الزم برای خروج از سوسوزن را داشته باشد. این اثر که با عنوان اثر لبه (یا اثر دیواره) شناخته می شود ممکن است برای همه الکترونهای تولید شده توسط فوتون )الکترونهای تولید شده در اثر فوتوالکتریک و تولید زوج) رخ بدهد. در شکلهای 1 و ،1 دو حجمک با اندازههای متفاوت درنظر گرفته شده است. اندازه حجمک باید از مرتبه برد الکترون باشد. در فرآیند شبیهسازی، نقاط برهمکنش توسط کارت PTRAC تعیین میشود. در برنامه پس پردازشی که برای

محاسبه تابعپاسخ تهیه شده و در آن اندازه حجمک مشخص شده است، نور سوسوزن در مرکز حجمک مربوط به برهمکنش تولید میشود. واضح است که اگر ابعاد حجمک به اندازه کافی و بهدرستی کوچک انتخاب شود، نقطه برهمکنش، منطبق بر مرکز حجمک است )یعنی فاصله <sup>d</sup> مشخصشده در شکل زدیک به صفر است (شکل ۸)). اما حجمک کوچک حداقل دو مشکل ایجاد میکند: )1( اجرای برنامه کامپیوتری به دلیل اینکه در برنامه پسپردازش، نور تولید شده در هر حجمک باید جداگانه محاسبه شود، افزایش خواهد یافت. )2( اگر حجمک درنظرگرفتهشده، کوچکتر از برد الکترون باشد، نور سوسوزن باید در دو یا چند حجمک تولید شود که به لحاظ عملی بسیار مشکل است.

#### **نشریه تابش و فناوری هستهای استفاده از کد ترابرد نور** PHOTRACK **و کارت** PTRAC **کد** MCNPX **در شبیهسازی ...**

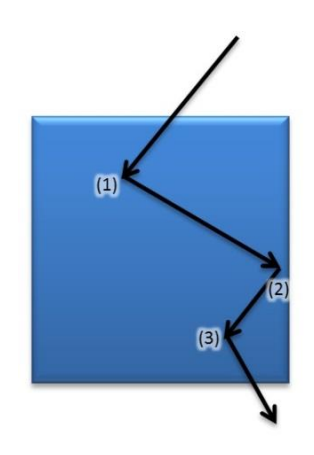

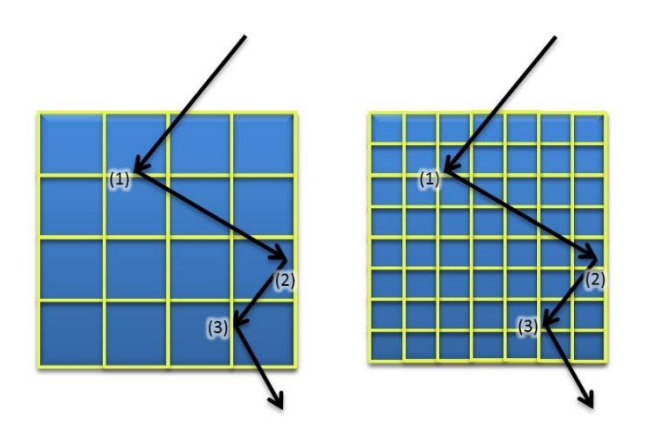

شکل.1 دو اندازه حجمک متفاوت مورد استفاده در مطالعات

شبیهسازی.

شکل .1 سه نقطه برهمکنش پرتو گاما در یک سلول

سوسوزن.

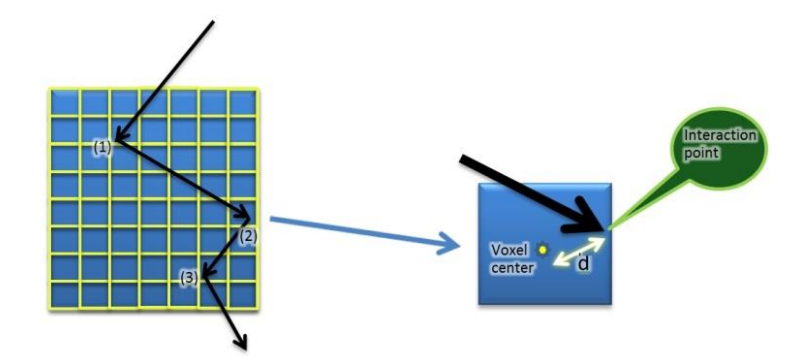

شکل ۸ فاصله میان مرکز حجمک و نقطه برهمکنش(d) که میتواند موجب عدم تطابق دادههای شبیهسازی و تجربی گردد

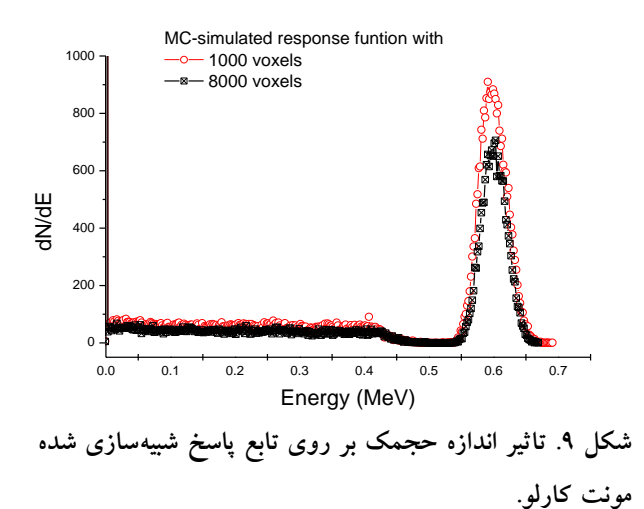

همانطور که در شکل 3 دیده میشود مشارکت انرژی کل انباشته شده (محدوده زیر فوتوپیک) با کاهش تعداد حجمکها، افزایش مییابد. این نتیجه را اینطور میتوان تفسیر کرد که در شکل ۷، نقطه ۲ به مرکزحجمک نزدیکتر شده که در نتیجه آن اتالف نور در مرزها کاهش مییابد. اما در حجمکهای کوچکتر یا معادل آن تعداد زیاد حجمک، انتقال در نقطه 2 0.7 0.6 0.5 0.4 0.3 0.2 0.1 0.0 شکل 1 بسیار ناچیز است.

## **.1 برنامه پسپردازشی PHOTRACK-MCNP**

پس از مشخص کردن مشخصات هندسی سوسوزن )و نوربر)، ویژگیهای اپتیکی (که همگی وابسته به طول موج هستند)، تعداد حجمکها و تعداد فوتونهای نوری که در مرکز هر حجمک تولید میشوند، کد PHOTRACK میتواند شدت فوتون نوری )که به آن وزن فوتونی اطالق میشود( را در هنگام رسیدن به سطح فوتوکاتد محاسبه کند ]11[. الزم به ذکر است مختصات نقطه تولید نور در داخل حجمک، بر روی میزان تضعیف نور و نهایتاً بر روی نتایج تاثیر میگذارد. اگر فرایند ترابرد نور برای تمام حجمکهای داخل سوسوزن انجام شود، یک وزن میانگین نوری برای هر حجمک تخصیص مییابد و جدولی تحت عنوان جدول جستجو (look-up table) در اختیار کاربر قرار می گیرد. با استفاده از این جدول و نیز ضریب تبدیل خطی انرژی به نور )میدانیم شدت نور سوسوزن برای محدوده انرژی مورد نظر این پژوهش (MeV 2<Eγ (رابطه مستقیم )خطی( با انرژی انباشته شده الکترون دارد(، نور کل رسیده به PMT را میتوان برای تک تک پرتوهای گاما محاسبه کرد. پهنای ارتفاع پالس ناشی از PMT، نوفه الکترونیک و نظایر آن باید در شبیهسازی لحاظ شود. این پهنشدگی با اعمال یک تابع پیچش به نتایج خروجی کد PHOTRACK-MCNP صورت میگیرد. یک پهنشدگی اضافی،σ ، که متناسب با جذر ارتفاع پالس است)E√a : که <sup>a</sup> یک پارامتر است( ]3[ به صورت تصادفی از ارتفاع پالس کسر یا به آن اضافه میشود )با استفاده از تابع gasdev[ 12]. وقتی کل فرآیند ذکر شده برای فوتونهای گامای فرودی تکرار شود، نمودار فراوانی وزن فوتونهای نور 0.0 0.2 0.4 0.6 0.8 میتواند به عنوان معادل شبیهسازی طیف ارتفاع پالس سوسوزن ارائه شود. الگوریتم شکل 11 مراحل مختلف تولید

تابع پاسخ سوسوزن (Tl(NaI که در معرض فوتونهای گاما قرار گرفته است را نشان میدهد. در شکل 11 نیز طیف نهایی نمایش داده شده است.

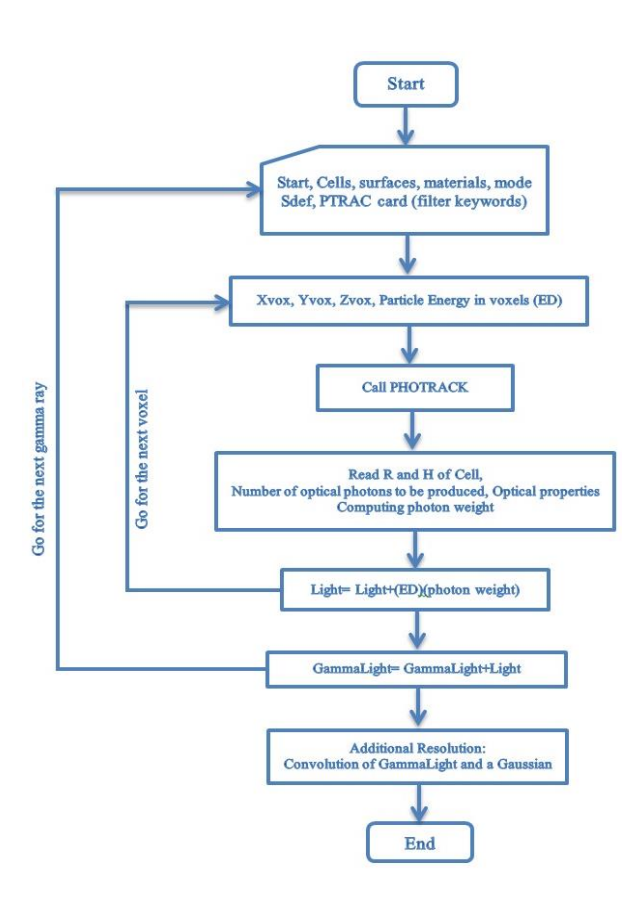

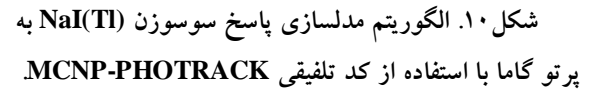

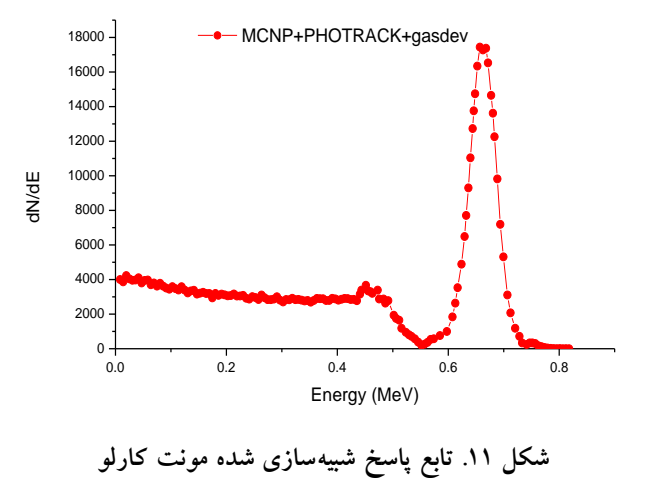

**سوسوزن(Tl(NaI با استفاده از الگوریتم شکل .40**

همانطور که در شکل 12 قابل مشاهده است، از آنجائیکه پراکندگیهای چندگانه کامپتون و اثر مواد محیطی در شبیهسازی لحاظ نشده است، مقداری عدم تطابق میان نتایج تجربی و شبیهسازی برای محدوده انرژی MeV1/4 به چشم میخورد. معرفی حجمکها در شبیهسازی ترابرد نور میتواند

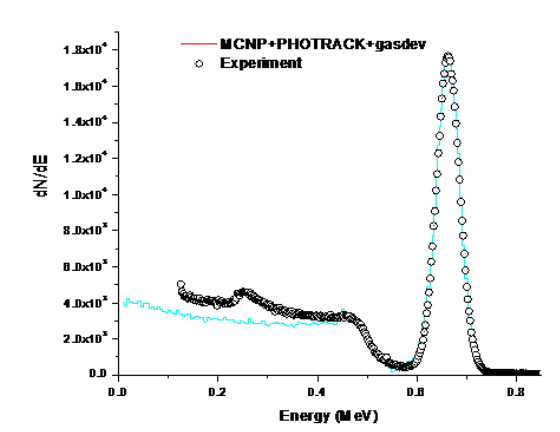

**شکل .42 مقایسه تابعپاسخ شبیهسازی شده مونت کارلو سوسوزن(Tl(NaI وقتی در معرض گاماهای چشمه سزیم 491 قرار گرفته با نتایج تجربی.**

## **.5 نتیجهگیری**

در این پژوهش، تابعپاسخ آشکارساز سوسوزن (Tl(NaI به فوتون گاما با استفاده ترکیبی از کارت PTRAC کد MCNP و کد ترابرد نورPHOTRACK شبیهسازی شد. برای این منظور انرژی انباشته شدهی فوتونهای گاما در سوسوزن، توسط کارت PTRAC محاسبه شده و نور سوسوزن متناظر با آن به عنوان فایل ورودی کد PHOTRACK در نظر گرفته شد و طیف اولیه بدست آمد. مشارکت نوفه الکترونیک و حضور PMT میتواند با پیچش یک تابع گاوسی به طیف اولیه لحاظ شود که نتیجه آن یک پهنشدگی در طیف را به دنبال خواهد داشت. نتایج شبیهسازی همخوانی خوبی با نتایج تجربی داشت.

عامل بالقوه تفاوت میان نتایج شبیهسازی و تجربی باشد. این تفاوت را میتوان با اجرای برنامه کامپیوتری در هر نفطه انباشت انرژی، کاهش داد البته وقتی که زمان اجرای برنامه کامپیوتری اهمیتی نداشته باشد.

مهمترین مزایای استفاده ترکیبی از کد MCNP و کدهای ترابرد نورعبارتند از اینکه فایل ورودیMCNP را بر اساس چیدمان تجربی آزمایش میتوان تهیه و نیز مواد تشکیلدهنده پیکرهبندی آزمایش نیز در مسئله شبیهسازی در نظر گرفته میشود. همچنین، استفاده از نوربر در اندازهها و شکلهای مختلف، رنگشدگی سلول سوسوزن و نوربر از جمله مواردی است که میتواند در اینگونه شبیهسازیها درنظر گرفته شود. **منابع**

- [1] M. J. Berger, S. M. Seltzer, Response functions for sodium iodide scintillation detectors. *Nucl. Instrum. Meth.*, 104 (2) 317–332, 1972.
- [2] M. Ljungberg, S. E. Strand, A Monte Carlo program for the simulation of scintillation camera characteristics. *Comput. Meth. Prog. Biomed.*, *29*  (4), 257–272, 1989.
- [3] J. C. Vitorelli, A. X. Silva, V. R. Crispim, E. S. da Fonseca, W. W. Pereira, Monte Carlo simulation of response function for a NaI (Tl) detector for gamma

using an MCNPX–PHOTRACK hybrid code. *Nucl. Instrum. Meth.,* A704, 104–110, 2012.

- [9] G. F. Knoll, Radiation Detection and Measurement. *Wiley*, 2010.
- [10] A. S. Kirov et al., The three–dimensional scintillation dosimetry method: Test for a <sup>106</sup>Ru eye plaque applicator. *Phys. Med. Biol.*, 50 (13), 3063, 2005.
- [11] N. Ghal–Eh, M. C. Scott, R. Koohi–Fayegh, M. F. Rahimi, A photon transport model code for use in scintillation detectors. *Nucl. Instrum. Meth.,* A516 (1), 116–121, 2004.
- [12] M. Ranjbar Kohan, G. R. M., Etaati, N. Ghal–Eh, M. J. Safari, H. Afarideh, E. Asadi, Modelling plastic scintillator response to gamma rays using light transport incorporated FLUKA code. *Appl. Rad. Isotop.*, 70 (5), 864–867, 2012.

rays from <sup>241</sup>Am/Be source. *Appl. Rad. Isotop.*, 62 (4), 619–622, 2005.

- [4] T. Tomitani, A model of optical reflection on rough surface and its application to Monte Carlo simulation of light transport. *IEEE Trans. Nucl. Sci.*, 43 (3), 1544–1548, 1996.
- [5] F. Falk, P. Sparrman, A computer method for the evaluation of the optical properties of scintillation detector assembles. *Nucl. Instrum. Meth.*, 85 (2), 253–258, 1970.
- [6] S. Zare, N. Ghal–Eh, E. Bayat, On timing response improvement of an NE213 scintillator attached to two PMTs. *Rad. Phys. Chem.*, 90, 6–10, 2013.
- [7] J. K. Shultis, R. E. Faw, An MCNP primer. Dept. of Mechanical and Nuclear Engineering, *Kansas State University*, Manhattan, USA, 2006.
- [8] M. Tajik, N. Ghal–Eh, G. R. Etaati, H. Afarideh, Modelling NE213 scintillator response to neutrons

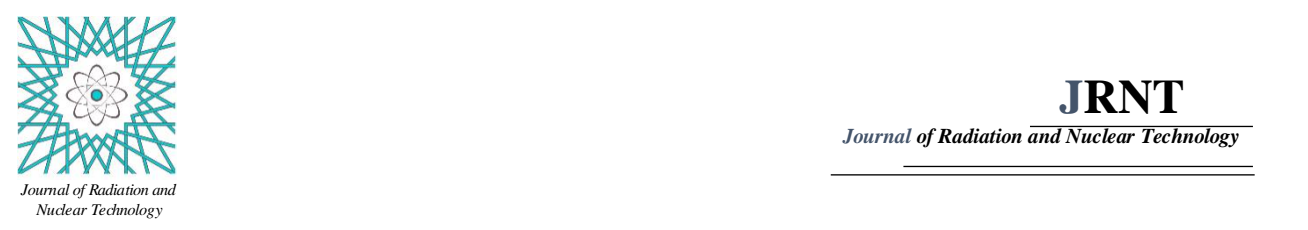

*Journal of Radiation and Nuclear Technology / Vol. 2 / No. 2 /summer 2015*

# **Light-transport incorporation to MCNP's PTRAC card for modeling sodium iodide scintillator response to gamma rays**

**H. Ghahremanloo<sup>1</sup> , N. Ghal-Eh2, \*, G. R. Etaati<sup>3</sup> , M. Tajik<sup>4</sup>**

*1. M.Sc. Graduate, School of Physics, Damghan University, Damghan, Iran*

*2. Associate Professor, School of Physics, Damghan University, Damghan, Iran*

*3. Assistant Professor, Malek Ashtar University of Technology, Tehran, Iran*

*4. Assistant Professor, School of Physics, Damghan University, Damghan, Iran*

*\* Corresponding author's Email: [ghal-eh@du.ac.ir](mailto:ghal-eh@du.ac.ir)* Received: 31/2/2015 - Accepted: 9/6/2015

### **ABSTRACT**

The paper presents the detailed procedure for generating the response function of sodium iodide scintillator when exposed to mono-energetic gamma rays. The deposition energies of incident gamma rays within the scintillator are calculated using the PTRAC card of the MCNP code, whilst the scintillation light transport simulation is undertaken with PHOTRACK code. Finally, an extra broadening is utilized to produce a simulated response function that is comparable with experimental pulse-height distribution of the NaI(Tl) detector.

**Keywords:** *NaI(Tl) scintillator, PTRAC, MCNPX, PHOTRACK*